## **BZ10M: Bolzano Roads Network Spatial Table**

Import:

imp user/pass file=/bz10m/roads spatial/roads spatial-current.dmp full=y

The table will be called BZ\_ROADS.

This is the TeleAtlas table we got from the municipality on July the 18, 2007. The table contains linestrings (in GEOMETRY column), which represent roads segments; In [Network Data Model](https://wiki.inf.unibz.it/doku.php?id=contrib:bz10m_roads_network) they become links.

## **Creating index**

If you want to use any spatial operators (such as finding all segments within distance, retrieving bounding rectangle etc.) you need to create an index for this table:

```
INSERT INTO USER_SDO_GEOM_METADATA(TABLE_NAME, COLUMN_NAME, DIMINFO)
        VALUES('BZ_ROADS', 'GEOMETRY',
              SDO DIM ARRAY(SDO DIM ELEMENT('X', -180, 180, 0.05),
                            SDO DIM ELEMENT('Y', -90, 90, 0.05))
        );
CREATE INDEX BZ ROADS INDEX ON BZ ROADS(GEOMETRY) INDEXTYPE IS
MDSYS.SPATIAL_INDEX;
```
## **Columns of the table**

We are working on the meanings of the columns:

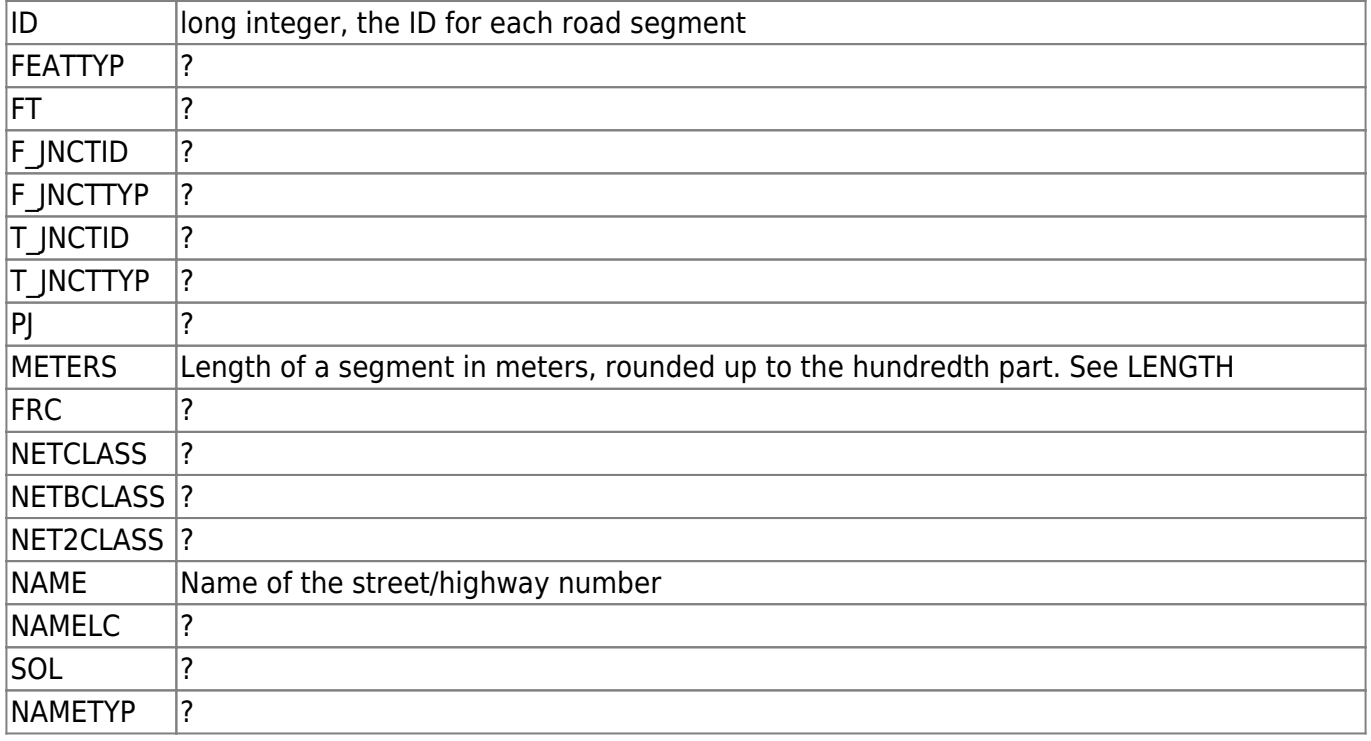

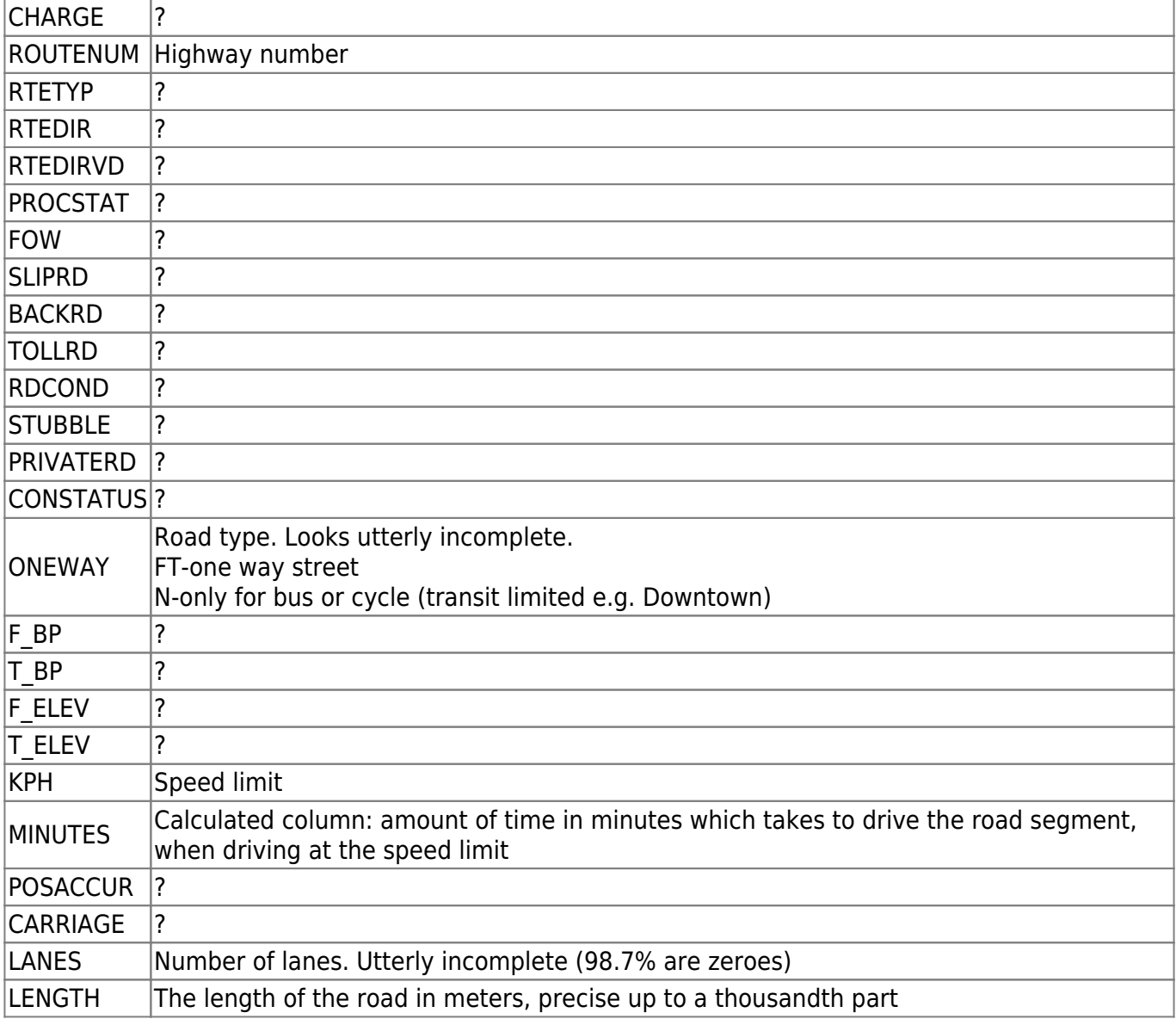

## From: <https://wiki.inf.unibz.it/>- **Engineering-Tech Wiki**

Permanent link: **[https://wiki.inf.unibz.it/doku.php?id=contrib:bz10m\\_roads\\_spatial&rev=1190815750](https://wiki.inf.unibz.it/doku.php?id=contrib:bz10m_roads_spatial&rev=1190815750)**

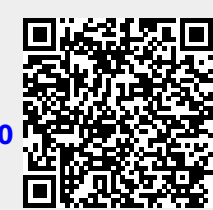

Last update: **2019/01/16 10:03**